$a_1a - a$ , p.o  $(biaŭ \alpha 2w)$ 

Ełk, dnia 24 czerwca 2019 r.

# **WARMIŃSKO-MAZURSKI** WOJEWÓDZKI INSPEKTOR **INSPEKCJI HANDLOWEJ** ul. Dąbrowszczaków 10 10-540 Olsztyn

DEk.8361.23.2019.ECh

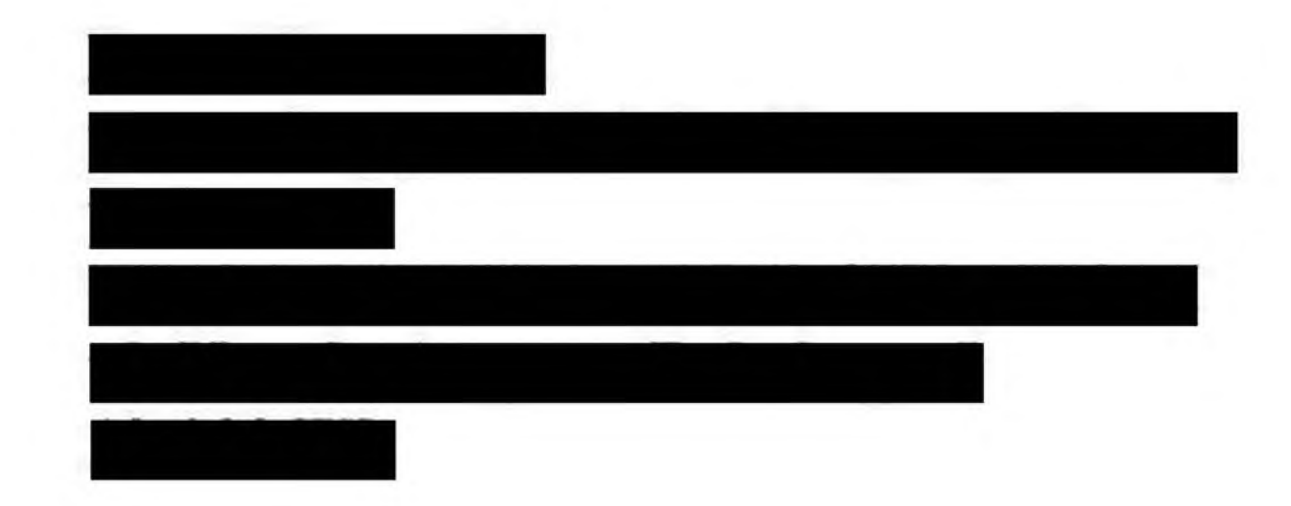

#### **DECYZJA**

Działając w oparciu o art. 40 a ust. 4 i art. 40 a ust. 1 pkt 3 ustawy z dnia 21 grudnia 2000 r. o jakości handlowej artykułów rolno-spożywczych (Dz. U. z 2018r., poz. 2164 ze zm.), /dalej:

"ustawa o jakości handlowej"/ oraz art. 104 § 1 ustawy z dnia 14 czerwca 1960 r. Kodeks postępowania administracyjnego (Dz. U. z 2018 r., poz. 2096 ze zm.), /dalej: "kpa"/, po przeprowadzeniu postępowania administracyjnego

#### wymierzam

karę pieniężną

w wysokości 500 zł (słownie: pięćset złotych) z tytułu wprowadzenia do obrotu jednej partii produktu "Belwederki Ciasto francuskie obsypane cukrem (10%)", wartości 32,06 zł (1,145 kg w cenie 28 zł/kg), najlepiej spożyć przed: 22.02.2019r., numer partii produkcyjnej: 22.02.2019r., wyprodukowanej przez

pobranej do badań w dniu 31.01.2019r. za protokołem pobrania próbki podstawowej nr 113452 oraz protokołem pobrania próbki kontrolnej nr 113453 - niewłaściwej jakości.

myri. 24,06.2019.4

### Uzasadnienie

W dniach 31.01-07.02.2019 r. na podstawie upoważnienia Warmińsko-Mazurskiego Wojewódzkiego Inspektora Inspekcji Handlowej DEk.8356.23.2019 z dnia 31.01.2019 r. inspektorzy Delegatury w Ełku reprezentujący Warmińsko-Mazurskiego Wojewódzkiego Inspektora Inspekcji Handlowej przeprowadzili kontrolę w sklepie

Kontrolę przeprowadzono na podstawie art. 3 ust. 1-3 Rozporządzenia Parlamentu Europejskiego i Rady (WE) Nr 882/2004 z dnia 29 kwietnia 2004 r. w sprawie kontroli urzędowych przeprowadzanych w celu sprawdzenia zgodności z prawem paszowym i żywnościowym oraz regułami dotyczącymi zdrowia zwierząt i dobrostanu zwierząt (Dz. Urz. UE L. 165 z 30.04.2004, s. 1 z późn. zm.), art. 17 ust. 3 ustawy z dnia 21 grudnia 2000 r. o jakości handlowej artykułów rolno-spożywczych (tekst jednolity Dz. U. z 2018 r., poz. 2164 ze zm.), w związku z art. 3 ust. 1 pkt 6 oraz art. 3 ust. 1 pkt 1 i 2 ustawy z dnia 15 grudnia 2000 r. o Inspekcji Handlowej (tekst jednolity Dz. U. z 2018 r., poz. 1930 ze. zm.).

Badania laboratoryjne przeprowadzone przez Laboratorium w Poznaniu wykazały, że

próbka podstawowa w/w produktu jest niezgodna z wymaganiami określonymi w deklaracji producenta na etykiecie opakowania zbiorczego, z uwagi na wyższą zawartość cukrów (wynik badania 19%, wartość zgodnie z wymaganiami 10%).

Sprawozdanie z badań Nr 72/2019 z dnia 20.02.2019r.

Warmińsko-Mazurski Wojewódzki Inspektor Inspekcji Handlowej pismem z dnia 22 lutego 2019 r. poinformował stronę o wynikach badań laboratoryjnych zakwestionowanej próbki oraz o prawie do złożenia wniosku o zbadanie próbki kontrolnej. Strona nie skorzystała z przysługujących jej praw.

Nie poddano badaniom próbki kontrolnej, ponieważ strona postępowania nie wystąpiła z wnioskiem o jej zbadanie, zaś zdaniem urzędu wynik badania laboratoryjnego próbki podstawowej był jednoznaczny i nie budził żadnych wątpliwości.

Pismem z dnia 27 maja 2019r. Warmińsko-Mazurski Wojewódzki Inspektor Inspekcji Handlowej poinformował stronę o wszczęciu postępowania administracyjnego, mającego na celu wymierzenie kontrolowanemu kary pieniężnej za wprowadzenie do obrotu jednej partii produktu "Belwederki Ciasto francuskie obsypane cukrem (10%)", niewłaściwej jakości oraz o przysługującym prawie do wypowiedzenia się co do zebranych dowodów i materiałów oraz

zgłoszonych żądań, a także przeglądania akt sprawy i sporządzania z nich notatek, kopii lub odpisów. Wniesiono także o przesłanie informacji o wielkości obrotu oraz przychodu osiągniętego w roku 2018 oraz o liczbie zatrudnionych średniorocznie pracowników. Strona nie skorzystała z przysługujących jej praw.

Pismem z dnia 11 czerwca 2019r. Warmińsko-Mazurski Wojewódzki Inspektor Inspekcji Handlowej poinformował stronę o zakończeniu postępowania administracyjnego w przedmiotowej sprawie, a także o przysługującym jej uprawnieniu do zapoznania się z aktami sprawy i prawie wypowiedzenia się co do zebranych dowodów i materiałów. Ponownie wniesiono o przesłanie informacji o wielkości obrotu oraz przychodu osiągniętego w roku 2018 oraz o liczbie osób zatrudnionych. Strona nie skorzystała z przysługujących jej praw. Za pismem z dnia 13 czerwca 2019 r. poinformowała o wielkości obrotu oraz przychodu osiągniętego w roku 2018 oraz o liczbie zatrudnionych średniorocznie pracowników.

Warmińsko-Mazurski Wojewódzki Inspektor Inspekcji Handlowej ustalił i stwierdził, co następuje:

Wprowadzenie do obrotu artykułu rolno-spożywczego niewłaściwej jakości handlowej stanowi naruszenie art. 40a ust. 1 pkt 3 ustawy o jakości handlowej, za które, w myśl cytowanego przepisu, grozi kara pieniężna w wysokości do pięciokrotnej wartości korzyści majątkowej uzyskanej, lub która mogłaby zostać uzyskana przez wprowadzenie do obrotu rolno-spożywczych nieodpowiadających jakości handlowej artykułów określonej w przepisach lub deklarowanej przez producenta w oznakowaniu, nie niższej jednak niż 500 zł.

Zgodnie z art. 8 ust. 2 rozporządzenia Parlamentu Europejskiego i Rady (UE) nr 1169/2011 z dnia 25 października 2011 r. w sprawie przekazywania konsumentom informacji na temat żywności, zmiany rozporządzeń Parlamentu Europejskiego i Rady (WE) nr 1924/2006 i (WE) nr 1925/2006 oraz uchylenia dyrektywy Komisji 87/250/EWG, dyrektywy Rady 90/496/EWG, dyrektywy Komisji 1999/10/WE, dyrektywy 2000/13/WE Parlamentu Europejskiego i Rady, dyrektyw Komisji 2002/67/WE i 2008/5/WE oraz rozporządzenia Komisji (WE) nr 608/2004 (Dz. U. UE L 304 z 22.11.2011, s.18. ze zm.) zwanego dalej "rozporządzeniem 1169/2011", podmiot działający na rynku spożywczym odpowiedzialny za informację na temat żywności zapewnia obecność i rzetelność informacji na temat żywności zgodnie z mającym zastosowanie prawem dotyczącym informacji na temat żywności oraz wymogami odpowiednich przepisów krajowych.

Zgodnie z art. 17 ust. 1 rozporządzenia (WE) Nr 178/2002 Parlamentu Europejskiego i Rady z dnia 28 stycznia 2002 r. ustanawiającego ogólne zasady i wymagania prawa żywnościowego, powołującego Europejski Urząd ds. Bezpieczeństwa Żywności oraz ustanawiającego procedury w zakresie bezpieczeństwa żywności (Dz. Urz. UE L. 31 z 01.02.2002 str.1 z późn. zm.), /dalej: "rozporządzenia Nr 178/2002"/ podmioty działające na rynku spożywczym i pasz zapewniają, na wszystkich etapach produkcji, przetwarzania i dystrybucji w przedsiębiorstwach będących pod ich kontrolą, zgodność tej żywności lub pasz z wymogami prawa żywnościowego właściwymi dla ich działalności i kontrolowanie przestrzegania tych wymogów.

Według art. 4 ust. 1 ustawy o jakości handlowej wprowadzane do obrotu artykuły rolno-spożywcze powinny spełniać wymagania w zakresie jakości handlowej, jeżeli w przepisach o jakości handlowej zostały określone takie wymagania, oraz dodatkowe wymagania dotyczące tych artykułów, jeżeli ich spełnienie zostało zadeklarowane przez producenta.

Zgodnie z art. 3 pkt 5 ustawy o jakości handlowej, jakość handlowa to cechy artykułu rolno-spożywczego dotyczące jego właściwości organoleptycznych, fizykochemicznych i mikrobiologicznych w zakresie technologii produkcji, wielkości lub masy oraz wymagania

wynikające ze sposobu produkcji, opakowania, prezentacji i oznakowania, nie objęte wymaganiami sanitarnymi, weterynaryjnymi lub fitosanitarnymi.

Zgodnie z zasadą wyrażoną w art. 17 cytowanego wyżej rozporządzenia Nr 178/2002 kary i środki karne mające zastosowanie w przypadkach naruszenia prawa żywnościowego powinny być skuteczne, proporcjonalne i odstraszające.

Mając na względzie dokonane ustalenia, w toku prowadzonego postępowania administracyjnego zmierzającego do wymierzenia kary pieniężnej Warmińsko-Mazurski Wojewódzki Inspektor Inspekcji Handlowej wziął pod uwagę zgodnie z przepisem art. 40a ust. 5 ustawy o jakości handlowej: stopień szkodliwości czynu, zakres naruszenia, dotychczasową działalność podmiotu działającego na rynku artykułów rolno-spożywczych i wielkość jego obrotów oraz przychodu, a także wartość kontrolowanych artykułów rolnospożywczych.

Wykonując dyspozycję w/w przepisów w odniesieniu do zakwestionowanej jednej partii produktu Warmińsko- Mazurski Wojewódzki Inspektor Inspekcji Handlowej oceniając:

1. stopień szkodliwości czynu stwierdził, że konsument podejmując decyzję o zakupie towaru kieruje się przede wszystkim podstawowymi informacjami zawartymi w jego oznakowaniu, które umożliwiają odróżnienie produktu od podobnych środków

spożywczych dostępnych na rynku. Ilość składników odżywczych w żywności jest istotną przesłanką decydującą o wyborze konsumenta. Z tego też względu uznano, że ujawnione w wyniku badań nieprawidłowości, polegające na stwierdzeniu wyższej zawartości cukru od deklarowanej przez producenta na etykiecie opakowania zbiorczego, naruszają interes konsumentów w zakresie prawa do otrzymania produktu zgodnego z deklaracją na opakowaniu. Sama natomiast deklaracja przestaje być dla konsumentów rzetelnym źródłem wiedzy o cechach i właściwościach produktu, narusza prawo konsumentów do informacji oraz uniemożliwia dokonanie świadomego wyboru produktu zgodnego z ich oczekiwaniami. Zagwarantowanie tego wyboru jest natomiast nadrzędnym celem przepisów prawa żywnościowego. Braki w powyższym zakresie przekładają się na naruszenie interesów ekonomicznych konsumentów, z uwagi na możliwość zakupu produktu przypadkowego, nieodpowiadającego oczekiwaniom. Wskazać należy, że w przedmiotowej sprawie niezgodność z deklaracją dotyczyła wyższej zawartości cukru, który jest uznawany za składnik odżywczy niepożądany przez konsumentów, a poziom odchylenia od wartości deklarowanej znacznie przekraczał górny limit tolerancji przewidzianej dla tych składników,

Q

- 2. zakres naruszenia wymagań jakości handlowej stwierdził, że nastąpiło znaczne naruszenie interesów i praw konsumentów poprzez nierzetelne informowanie w oznakowaniu o składzie produktu. Deklaracja producenta na opakowaniu zbiorczym była niezgodna z faktycznie ustalonym przez laboratorium składem procentowym. Informacja o wartości odżywczej środka spożywczego jest istotną informacją na temat żywności, a zgodność środka spożywczego z deklaracją stanowi główny wyznacznik jego jakości handlowej. Stąd uznano, że stwierdzona nieprawidłowość była znacząca zarówno z punktu widzenia właściwości produktu, jak i interesów konsumentów, a naruszone wymagania stanowiły podstawową część wymagań przewidzianych w przepisach prawa żywnościowego,
- dotychczasową działalność przedsiębiorcy wzięto pod uwagę, że kontrolowany  $3.$ w okresie 24 miesięcy poprzedzających wydanie decyzji nie był karany przez Warmińsko-Mazurskiego Wojewódzkiego Inspektora Inspekcji Handlowej oraz po raz pierwszy naruszył przepisy ustawy o jakości handlowej artykułów rolnospożywczych,
- 4. wielkość obrotu oraz przychodu, w oparciu o przedłożone przez stronę oświadczenie o wielkości obrotu i oświadczenie o liczbie zatrudnionych średniorocznie pracowników stwierdził, że strona należy do kategorii tzw. "mikroprzedsiębiorców",
- 5. wartość kontrolowanych artykułów rolno-spożywczychwartość partii kwestionowanego produktu stanowiła kwotę w wysokości 32,06 zł (1,145 kg w cenie  $28$  zł/kg).

Opisane wyżej okoliczności stanowią podstawę do wymierzenia kary pieniężnej z art. 40a ust. 1 pkt 3 ustawy o jakości handlowej w wysokości 500 zł. Przy uwzględnieniu wszystkich opisanych wyżej przesłanek rozstrzygnięto jak w sentencji.

#### Pouczenie:

- 1. Od decyzji niniejszej przysługuje kontrolowanemu odwołanie do Prezesa Urzędu Ochrony Konkurencji i Konsumentów w Warszawie, Plac Powstańców 1, 00-950 Warszawa za pośrednictwem Warmińsko-Mazurskiego Wojewódzkiego Inspektora Inspekcji Handlowej w terminie 14 dni od dnia jej doręczenia (art. 127, 129 kpa).
- 2. Zapłaty kary pieniężnej należy dokonać w terminie 30 dni od dnia, w którym decyzja o wymierzeniu kary stała się ostateczna, zgodnie z art. 40a ust. 6 ustawy z dnia 21 grudnia 2000 r. o jakości handlowej. Wpłaty należy dokonać na wskazane niżej konto bankowe (art. 40a ust. 7 ustawy o jakości handlowej).
- 3. Zgodnie z art. 40a ust. 8 ustawy o jakości handlowej w zakresie nieuregulowanym w ustawie, do kar pieniężnych stosuje się odpowiednio przepisy działu III ustawy z dnia 29 sierpnia 1997 r. Ordynacja podatkowa (tekst jednolity Dz. U. z 2018 r., poz. 800 ze zm.).

Wojewódzki Inspektorat Inspekcji Handlowej w Olsztynie ul. Dąbrowszczaków 10, 10-540 Olsztyn Narodowy Bank Polski Oddział Okręgowy w Olsztynie Nr rachunku: 90 1010 1397 0032 0322 3100 0000

> Z up. Warmińsko-Mazurskiego Wojewódzkiego Inspektora Inspekcji Handlowynw Olsztynie mar EWA SOBOCIAK Dyrektor Delegatury w Ełku

## Otrzymują:

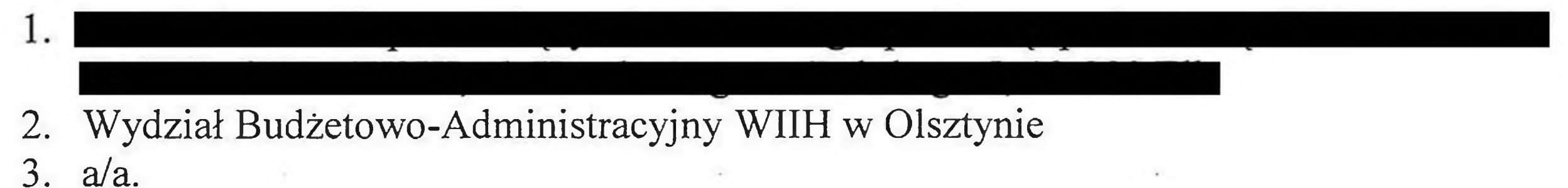